Česká zemědělská univerzita v Praze

Provozně ekonomická fakulta

Katedra systémového inženýrství

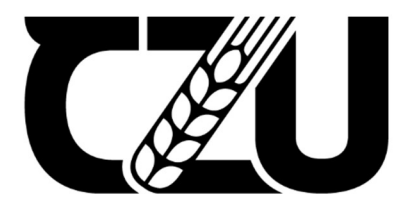

# Bakalářská práce

# Výběr notebooku pro osobní použití pomocí metod VAV

Alena Šelepova

© 2022 ČZU v Praze

# **ČESKÁ ZEMĚDĚLSKÁ UNIVERZITA V PRAZE**

Provozně ekonomická fakulta

# **ZADÁNÍ BAKALÁŘSKÉ PRÁCE**

Alena Šelepova

Systémové inženýrství

#### Název práce

#### Výběr notebooku pro osobní použití pomocí metod VAV

Název anglicky

Selection of a laptop for personal use using VAV methods

#### **Cíle práce**

Cílem této bakalářské práce je výběr notebooku pro osobní použití pomocí metody vícekriteriální analýzy variant na základě kritérií stanovených zadavatelem.

#### **Metodika**

Cíle bude dosaženo pomocí praktické aplikace metod vícekriteriální analýzy variant s následujícím postupem:

- 1. Literární rešerše
- Model vícekriteriální analýzy variant
- Metody pro stanovení vah kriterií
- Metody výběru kompromisní varianty
- 2. Případová studie
- CharakterisƟka zadavatele
- Stanovení kritérií a variant
- Výběr kompromisního řešení pomocí vybraných metod
- 3. Závěr a zhodnocení výsledků
- Interpretace a diskuse řešení
- 

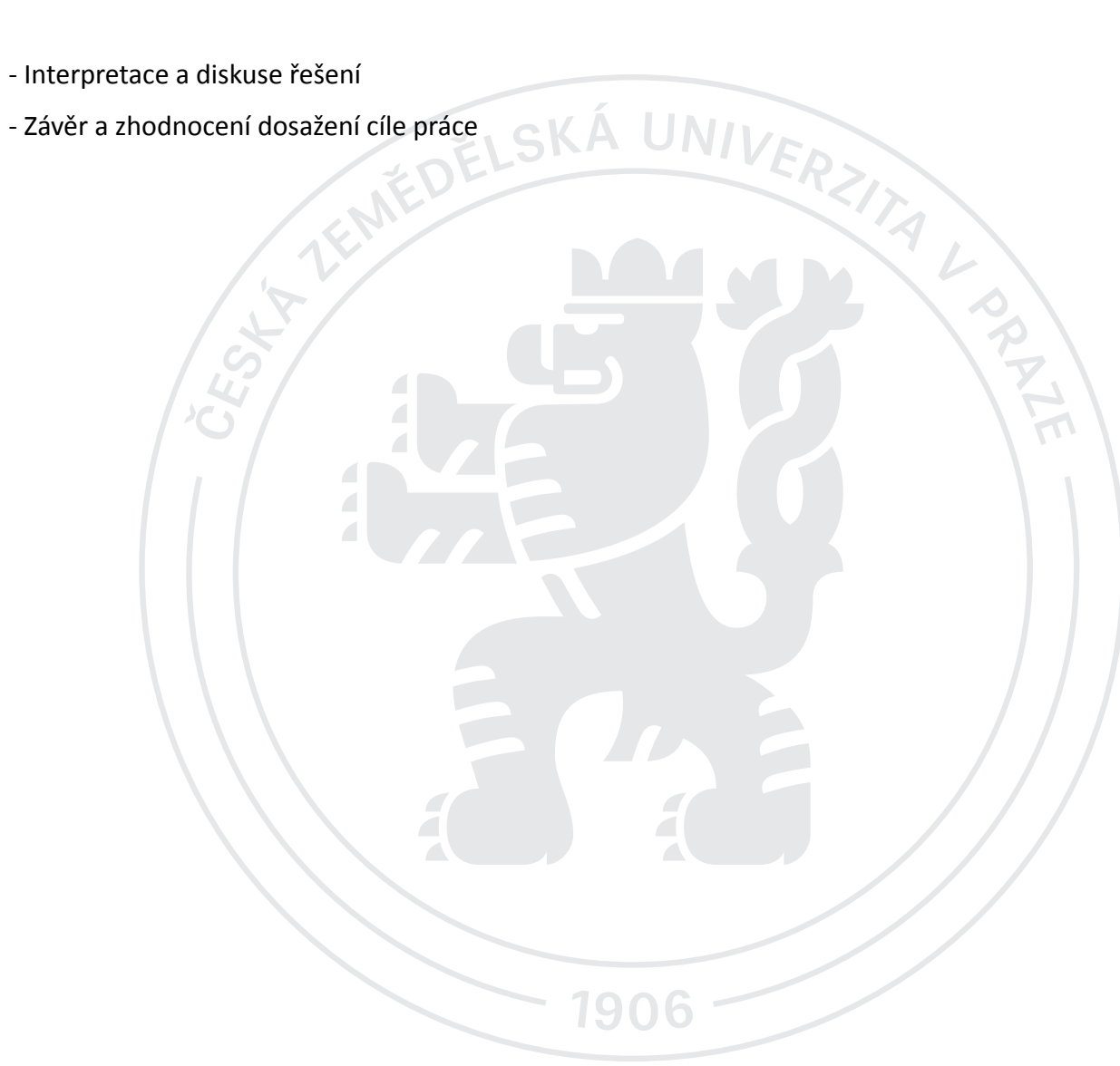

#### **Doporučený rozsah práce**

30 – 40 stran

#### **Klíčová slova**

Vícekriteriální analýza variant, kritérium, varianta, notebook<br>vícekriteriální analýza variant, kritérium, varianta, notebook

#### **Doporučené zdroje informací**

JABLONSKÝ, J. a kol. (2007): Operační výzkum: kvantitativní modely pro ekonomické rozhodování. 3. vyd. Praha: Professional Publishing, ISBN 978-80-8694-644-3

1906

ŠUBRT, T. a kol. (2015): Ekonomicko-matemaƟcké metody. 2. upravené vydání. Plzeň: Vydavatelství a nakladatelství Aleš Čeněk, ISBN 978-80-7380-563-0

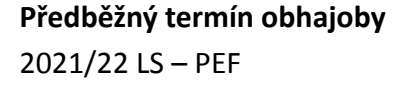

#### **Vedoucí práce**

Ing. Martina Houšková Beránková, Ph.D.

**Garantující pracoviště** Katedra systémového inženýrství

Elektronicky schváleno dne 24. 11. 2021

**doc. Ing. Tomáš Šubrt, Ph.D.** Vedoucí katedry

Elektronicky schváleno dne 25. 11. 2021

**Ing. MarƟn Pelikán, Ph.D.** Děkan

V Praze dne 29. 11. 2022

#### Čestné prohlášení

Prohlašuji, že svou bakalářskou práci "Výběr notebooku pro osobní použití pomocí metod VAV" jsem vypracovala samostatně pod vedením vedoucího bakalářské práce a s použitím odborné literatury a dalších informačních zdrojů, které jsou citovány v práci a uvedeny v seznamu použitých zdrojů na konci práce. Jako autorka uvedené bakalářské práce dále prohlašuji, že jsem v souvislosti s jejím vytvořením neporušila autorská práva třetích osob.

V Praze dne 29.11.2022

#### Poděkování

Ráda bych touto cestou poděkovala své rodině, která mi byla oporou. Ale nejvíce bych chtěla poděkovat paní Ing. Martině Houškové Beránkové, Ph.D. za velkou ochotu, cenné rady a odborné vedení.

# Výběr notebooku pro osobní použití pomocí metod VAV Abstrakt

Cílem bakalářské práce je navrhnout vhodnou variantu notebooku pro osobní použití pomocí metod vícekriteriální analýzy variant. Bakalářská práce se skládá ze dvou částí – teoretická východiska a vlastní práce. V první části je vysvětlena tématika vícekriteriálního rozhodování. Jsou zde charakterizovány jednotlivé metody stanovení vah kritérii a metody pro výběr kompromisních variant. Praktická část je zaměřena na samotný výběr notebooku. V této části jsou popsán rozhodovatel a jeho požadavky, jednotlivá kritéria na notebook a vybrané varianty. Poté jsou stanoveny váhy pomocí Saatyho metody a určení kompromisní varianty pomocí metody TOPSIS a AHP. V diskusi je zhodnocen výsledek jednotlivých metod. V závěru práce je provedeno zhodnocení dosažení cíle práce.

Klíčová slova: vícekriteriální analýza variant, kritérium, varianta, notebook, metoda AHP, metoda TOPSIS, Saatyho metoda

# Selection of a laptop for personal use using VAV methods

#### Abstract

This Bachelor's thesis aims to find a suitable variant of a notebook for personal use using multiple-criteria decision-making analysis. Bachelor's thesis consists of two parts – theoretical basis and practical part. The first part explains the topic of multiple-criteria decision-making analysis. There are characterized criteria determination methods and compromise option choice methods. The practical part is focused on the choice of laptop. This part describes the decision-maker and his requirements, individual criteria for the notebook and selected variants. The scales of the criteria are calculated using the Saaty's method and the compromise variant is determined using the TOPSIS and AHP methods. The result of individual methods is evaluated in the discussion. At the end of the work is an evaluation of achieving the goal of the work.

Keywords: multiple-criteria decision-making analysis, criteria, variant, laptop, AHP method, TOPSIS method, Saaty's metod

# Obsah

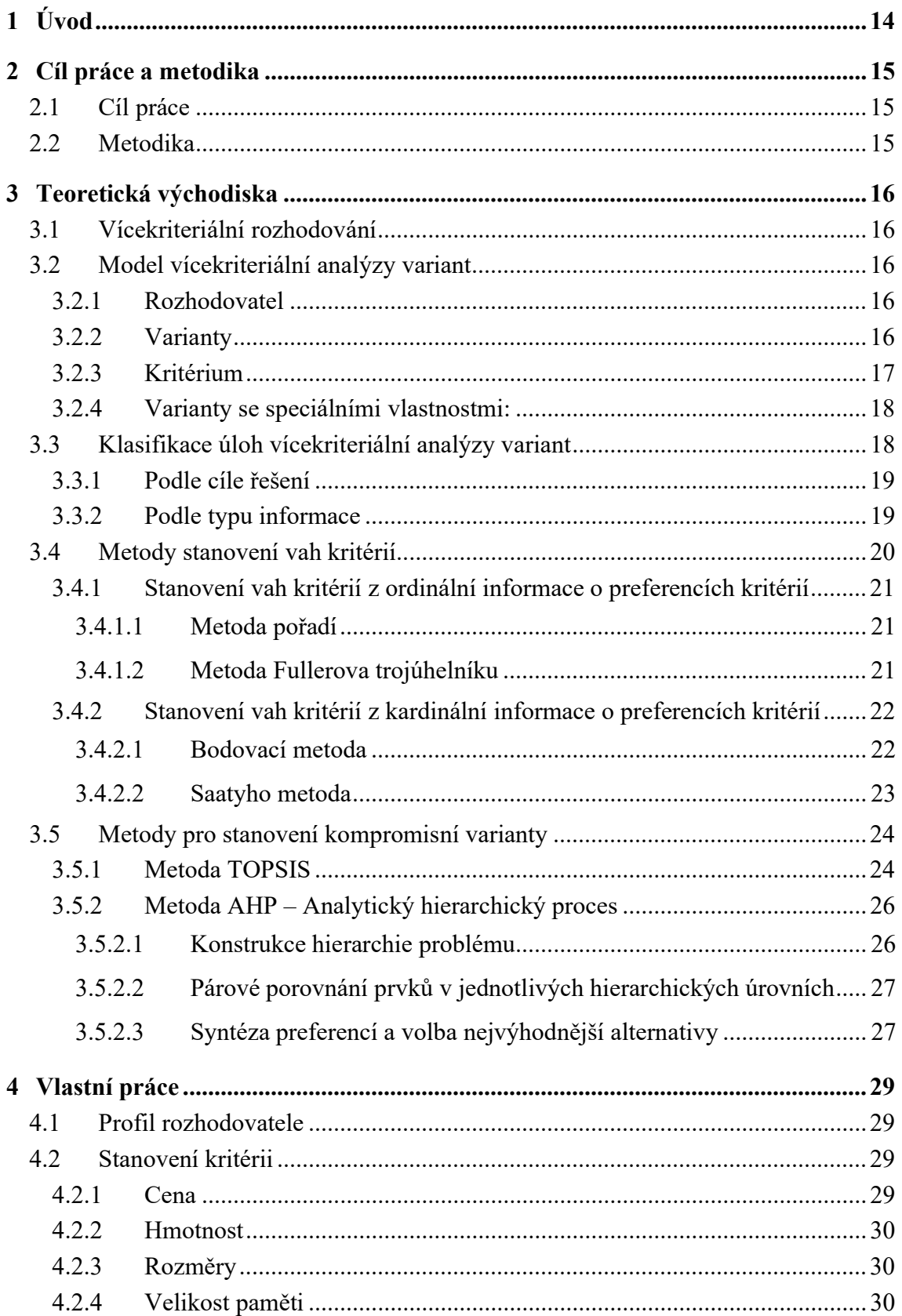

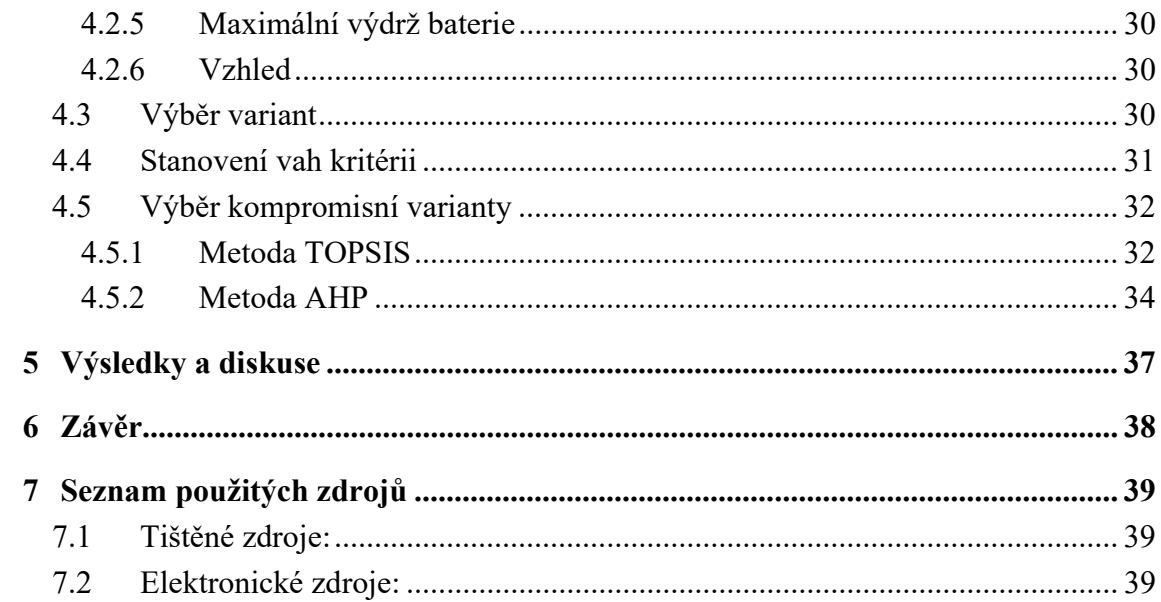

# Seznam obrázků

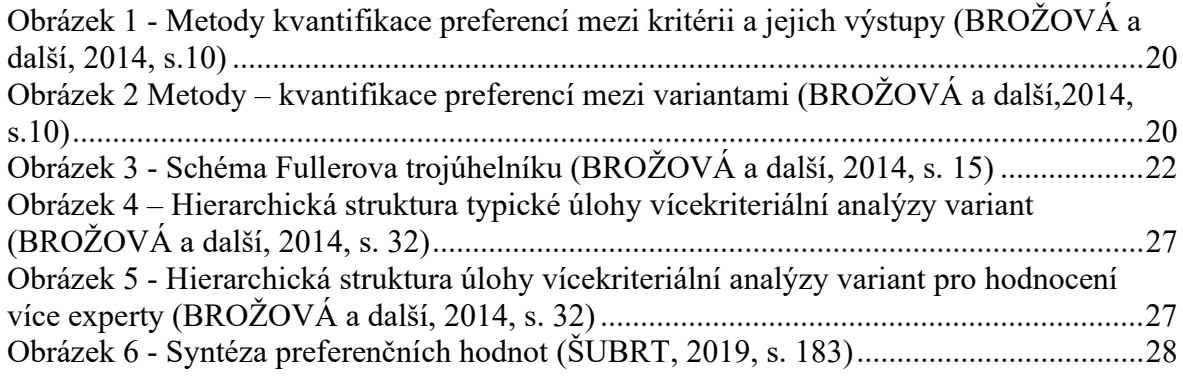

# Seznam rovnic

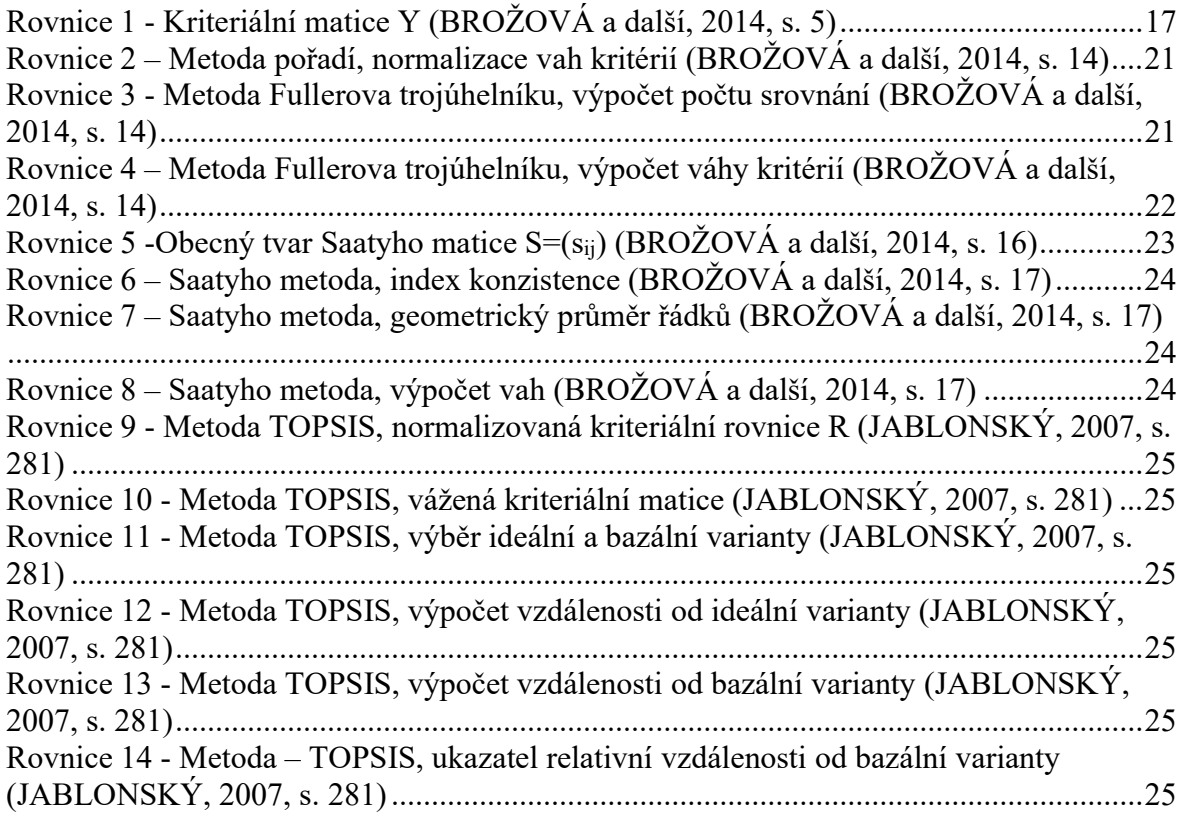

# Seznam tabulek

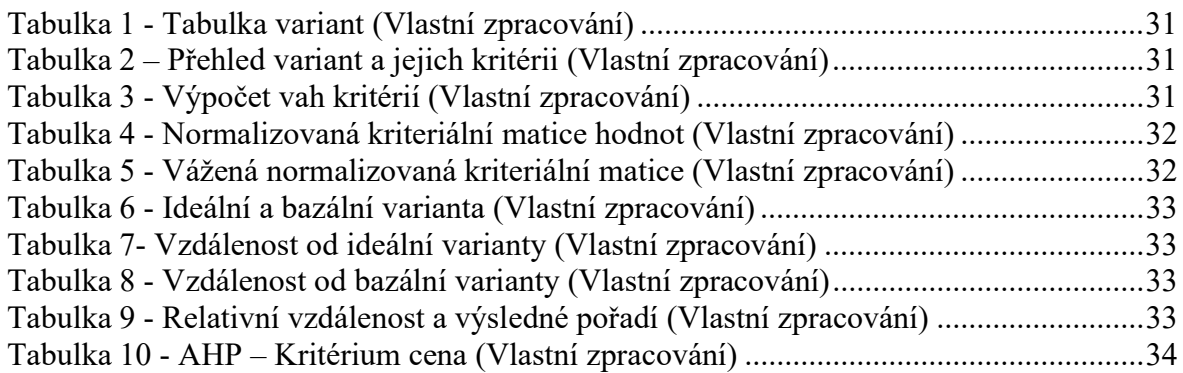

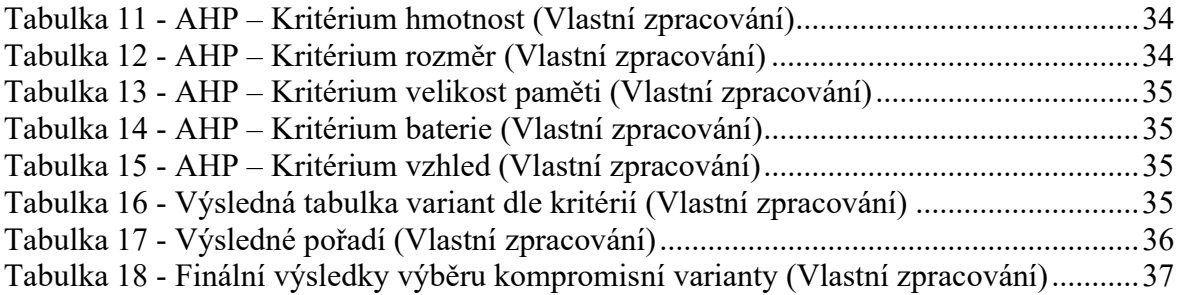

# 1 Úvod

V průběhu života se člověk setká s velkou řadou rozhodnutí. Od těch jednodušších rozhodnutí, kde se rozhoduje podle malého množství kritérií a jejichž výsledek má malý dopad, například co si ráno dát k snídani. Po ta složitější s větším množstvím kritérií, jako je výběr školy, zaměstnání nebo úvěru. V těchto případech je již dopad na život mnohem větší. A proto je třeba získat dostatečné množství informací o rozhodovacím problému, aby se mohlo učinit to správné rozhodnutí.

Při rozhodování o jednodušších věcech se postupuje v mnoha případech intuitivně a nejsou používány žádné speciální metody pro podporu rozhodnutí. V ostatních případech, kdy už rozhodnutí není tak jednoduché a má již velký dopad, je třeba si dopomoci různými metodami, které s rozhodnutím mohou pomoci.

Tyto metody nejsou používány jen v podnikání a pracovním životě, ale jsou využívány i v osobním životě. Rozhodování je součástí práce všech zaměstnanců ve firmách. Od rozhodnutí o nákupu kancelářských potřeb, po rozhodování o celkovém směřování a chodu firmy. Výsledky těchto rozhodnutí mají vliv na rozvoj podniku, a právě ta správná rozhodnutí jsou tím, co vede podnik k úspěchu.

Příkladem těchto metod je metoda vícekriteriální analýzy variant, která je popsána a prakticky využita v této bakalářské práci, která se zabývá výběrem notebooku pro osobní využití. Což je příkladem jednoho z velkého množství rozhodnutí, které v životě člověk musí udělat.

# 2 Cíl práce a metodika

### 2.1 Cíl práce

Cílem této bakalářské práce je výběr notebooku pro osobní použití pomocí metody vícekriteriální analýzy variant na základě kritérií stanovených zadavatelem.

#### 2.2 Metodika

Cíle bude dosaženo pomocí praktické aplikace metod vícekriteriální analýzy variant s následujícím postupem:

- 1. Literární rešerše
- Model vícekriteriální analýzy variant
- Metody pro stanovení vah kritérií
- Metody výběru kompromisní varianty
- 2. Případová studie
- Charakteristika zadavatele
- Stanovení kritérií a variant
- Výběr kompromisního řešení pomocí vybraných metod
- 3. Závěr a zhodnocení výsledků
- Interpretace a diskuse řešení
- Závěr a zhodnocení dosažení cíle práce

### 3 Teoretická východiska

V této kapitole bakalářské práce lze nalézt teoretická východiska týkající se vícekriteriální analýzy variant, která jsou následně využita v praktické části této práce. Nejprve se teoretická část zabývá obecným přehledem o tom, co je to vícekriteriální analýza variant. Poté jaké jsou metody pro stanovení vah kritérii a také jaké jsou metody pro výběr kompromisní varianty, primárně metoda TOPSIS a AHP. Tím budou prozkoumány důležité podklady pro praktickou část práce.

#### 3.1 Vícekriteriální rozhodování

Modely vícekriteriálního rozhodování se používají pro řešení rozhodovacích problémů, ve kterých se zohledňuje více kritérii. To přináší do rozhodovací situace obtíže a konflikty. Cílem modelů vícekriteriálního rozhodování je tedy nalezení té "nejlepší" varianty z množiny přípustných variant. Popřípadě vyloučení neefektivních variant nebo uspořádání množiny variant. (ŠUBRT, 2019, s. 153)

#### 3.2 Model vícekriteriální analýzy variant

Model vícekriteriální analýzy variant se zabývá problémy, jak vybrat nejvhodnější variantu ze dvou a více variant. V modelech vícekriteriální analýzy je konečná množina m variant a n kritérii. Cílem je najít variantu, která je podle kritérií hodnocena co nejlépe – variantu kompromisní. (ŠUBRT, 2019, s. 153)

#### 3.2.1 Rozhodovatel

Je to osoba nebo skupina osob, jejichž úkolem je učinit rozhodnutí. Rozhodovatel by měl při výběru varianty postupovat co nejvíce objektivně, čehož lze dosáhnout pomocí různých postupů a metod analýzy variant. (BROŽOVÁ a další, 2014, s. 4 )

#### 3.2.2 Varianty

Varianty jsou konkrétní možnosti rozhodovacího modelu. Ty musí být pečlivě vybrány, aby byly dosažitelné a aby byly vhodným řešením. Varianty jsou poté hodnoceny podle jednotlivých stanovených kritérií. (ŠUBRT, 2019, s. 153)

#### 3.2.3 Kritérium

Volba kritérií je velmi důležitá jako volba variant. Kritérium je hledisko hodnocení variant, které může být kvalitativní nebo kvantitativní. Kritéria by měla pokrýt všechna hlediska výběru a nemělo by jich být velké množství, aby problém nebyl nepřehledný.

Pokud je hodnocení variant kvantifikováno, lze je uspořádat do kriteriální matice Y, kde prvek  $y_{ij}$  vyjadřuje hodnocení *i*-té varianty podle *j*-tého kritéria. Sloupce odpovídají kritériím a řádky variantám. (ŠUBRT, 2019, s. 154)

$$
\mathbf{Y} = \begin{matrix} a_1 \\ a_2 \\ \vdots \\ a_m \end{matrix} \quad \begin{pmatrix} f_1 & f_2 & \dots & f_n \\ y_{11} & y_{12} & \dots & y_{1n} \\ y_{21} & y_{12} & \dots & y_{1n} \\ \dots & \dots & \dots & \dots \\ y_{m1} & y_{m2} & \dots & y_{mn} \end{pmatrix}
$$

Rovnice 1 - Kriteriální matice Y (BROŽOVÁ a další, 2014, s. 5)

Kritéria se rozlišují:

Podle povahy kritéria na:

- Kritéria maximalizační: nejlepší je ta varianta s nejvyšším hodnocením.
- Kritéria minimalizační: opak maximalizačního kritéria, nejlepší varianta je ta s nejnižším hodnocením. (ŠUBRT, 2019, s.154)

Podle kvantifikovatelnosti kritéria na:

- Kritéria kvantitativní: hodnoty tvoří objektivně měřitelné údaje, také se nazývají objektivní.
- Kritéria kvalitativní: hodnoty nelze objektivně měřit, často se jedná o hodnoty subjektivně odhadnuté, slovně ohodnocené. V těchto případech se využívají bodovací stupnice.

Preference kritéria vyjadřuje důležitost jednoho kritéria před ostatními. Může být vyjádřena různými způsoby:

- Aspirační úrovně kritérií: určuje minimální (u maximalizačního kritéria) nebo maximální (u minimalizačního kritéria) možnou přípustnou hodnotu kritéria.
- Pořadí kritérií: vyjadřuje posloupnost od nejdůležitějšího kritéria po nejméně důležité. Neobsahuje však informaci, o kolik je důležitější než druhé.

 Váhy kritérií: jsou hodnoty z intervalu 〈1;0〉 a vyjadřují relativní důležitost jednotlivých kritérií v porovnání s ostatními. Součet vah se rovná jedné. (BROŽOVÁ a další, 2014, s. 6)

#### 3.2.4 Varianty se speciálními vlastnostmi:

- **Dominující varianta**: varianta  $a_i$  dominuje variantu  $a_i$ , jestliže platí  $(y_{il}, y_{i2}, \ldots, y_{i(n)})$  $y_{ik}$ )  $\geq$   $(y_{i1}, y_{i2}, ..., y_{ik})$  a existuje alespoň jedno kritérium  $f_i$ , že  $y_{il}$  >  $y_{il}$ . Dominující varianta je ta, která je hodnocena lépe podle všech kritérií než varianta dominovaná.
- Parentovská varianta: může být pouze nedominovaná varianta. Může docílit lepšího ohodnocení kritéria za cenu zhoršení jiného, a to pouze je-li možné řešení kompenzací.
- Ideální a bazální varianta: ideální je ta varianta, která dosahuje ve všech kritériích nejlepší hodnoty, její opak je bazální varianta, která má všechny hodnoty nejhorší. (BROŽOVÁ a další, 2014, s. 7)
- Kompromisní varianta: je to jediná nedominovaná varianta, která je doporučena jako řešení problému.

Je více způsobů, jak kompromisní variantu stanovit, záleží na použité metodě.

- Kompromisní varianta je ta s největším součtem normalizovaných hodnot kritérií.
- Kompromisní varianta je ta s nejmenší vzdáleností od varianty ideální.
- Kompromisní varianta je odvozena pomocí párových porovnání hodnot všech dvojic variant podle všech kritérií.

Kompromisní varianta může také přímo vyplývat ze zadání rozhodovací úlohy nebo z cíle. Je ale důležité, aby varianta, která byla vybrána jako kompromisní, splnila základní podmínku, a to že nesmí být dominovaná. Pokud by byla dominovaná, znamená to, že existuje varianta, která není v žádném kritériu horší a je alespoň v jednom kritériu lepší než tato varianta. (BROŽOVÁ a další, 2014, s. 7,8)

#### 3.3 Klasifikace úloh vícekriteriální analýzy variant

Úlohy vícekriteriální analýzy variant lze klasifikovat podle dvou základních hledisek, a to podle cíle řešení úlohy a podle informace, s jakou úloha pracuje.

#### 3.3.1 Podle cíle řešení

Dělí se na tři základní okruhy úloh:

- Úlohy jejichž cílem je výběr jedné či několika variant označených jako kompromisní: cílem je vybrat tu variantu, která je podle kritérií ta nejlepší.
- Úlohy jejichž cílem je úplné uspořádání, resp. kvaziuspořádání, množiny variant: tato skupina úloh je podobná té předchozí, kdy se vybere nejlepší varianta. Tato varianta se poté vyřadí z dalšího rozhodování a vybere se druhá nejlepší. Takto se pokračuje, dokud nevznikne uspořádání variant podle nejlepší k nejhorší.
- Úlohy jejichž cílem je rozdělení množiny variant na efektivní a neefektivní: v těchto úlohách nejde o pořadí variant, ale rozhoduje se, zda je posuzovaná varianta efektivní nebo neefektivní. (ŠUBRT, 2019, s.157)

#### 3.3.2 Podle typu informace

- Žádná informace: neexistuje zde informace o referencích. Tato situace je možná pouze pro preference kritérií, je nutné mít informace o preferencích mezi variantami, jinak je tento případ neřešitelný
- Nominální informace: informace je vyjádřena pomocí aspiračních úrovní. Jako v předchozím případě je tato situace přípustná pouze pro kritéria.
- Ordinální informace: tato informace vyjadřuje pořadí kritérií podle jejich důležitosti nebo na základě toho, jak jsou hodnoceny kritériem.
- Kardinální informace: informace, která má kvalitativní i kvantitativní charakter a vyjadřuje o kolik nebo jak moc je jedno hodnocení lepší než to druhé. V případě preference kritérií se jedná o váhy a v případě ohodnocení variant jde nejčastěji o číselné vyjádření hodnoty. (ŠUBRT, 2019, s.158)

V následujícím přehledu jsou zobrazeny metody kvantifikace jednotlivých typů informací o preferencích mezi kritérii:

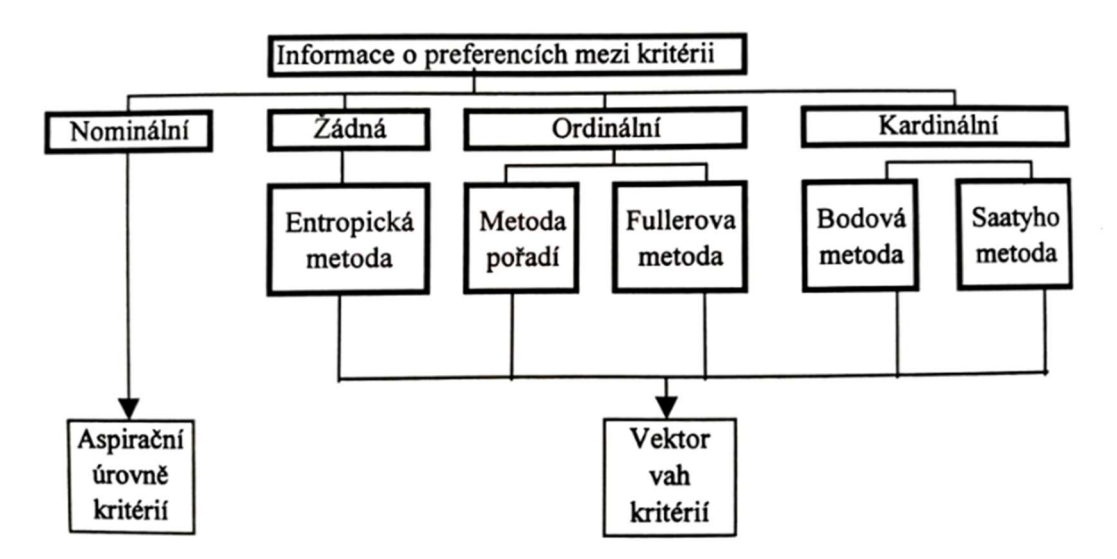

Obrázek 1 - Metody kvantifikace preferencí mezi kritérii a jejich výstupy (BROŽOVÁ a další, 2014, s.10)

Podobně lze zobrazit přehled metod zpracování informací podle preferencí mezi variantami:

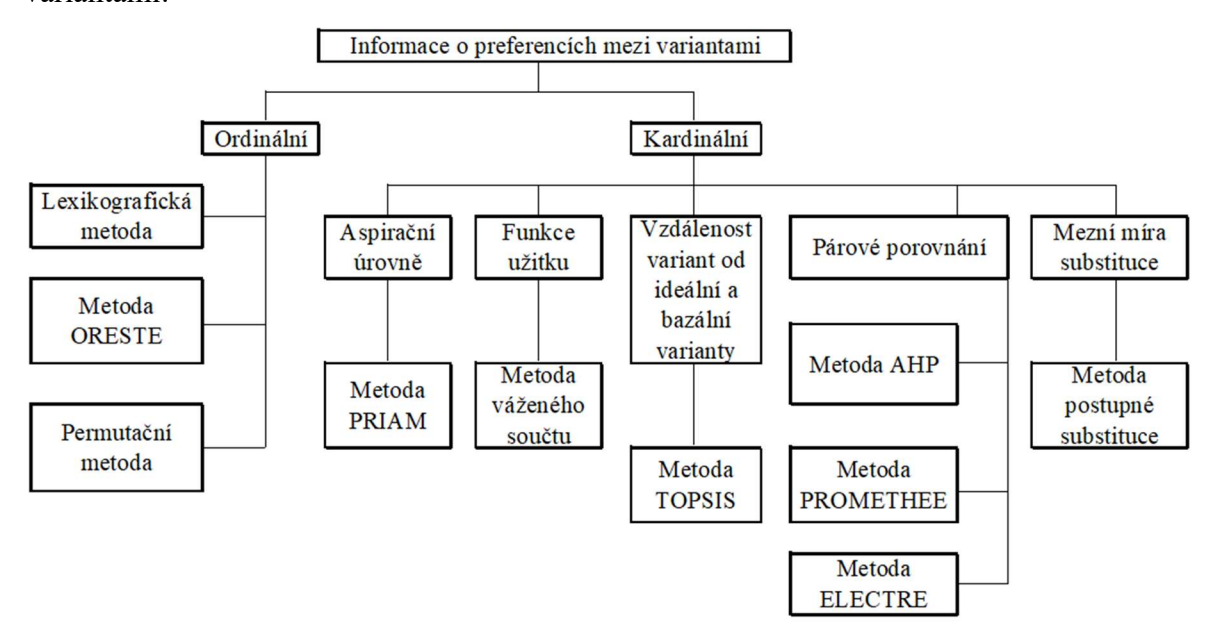

Obrázek 2 Metody – kvantifikace preferencí mezi variantami (BROŽOVÁ a další,2014, s.10)

#### 3.4 Metody stanovení vah kritérií

Určení vah kritérií rozhodovatelem je často problematické. Proto je vhodné použít pro určení vah kritérií jednoduché nástroje. Těmito nástroji jsou metody stanovení vah kritérií, což jsou jednoduché postupy, které na základě subjektivních informací sestrojí odhady vah. (JABLONSKÝ, 2007, s. 274)

#### 3.4.1 Stanovení vah kritérií z ordinální informace o preferencích kritérií

Tyto metody předpokládají, že je řešitel schopen a ochoten uspořádat jednotlivá kritéria podle důležitosti, tak že jednotlivým kritériím přiřadí pořadová čísla nebo při porovnání určí, které kritérium je důležitější než to druhé. Je přípustné označení dvou nebo více kritérií jako rovnocenných. (ŠUBRT, 2019, s.160)

#### 3.4.1.1 Metoda pořadí

Využívá se především, když důležitost hodnotí více expertů. Každý z nich seřadí kritéria od nejdůležitějšího po nejméně důležité. Nejdůležitější kritérium je ohodnoceno  $n$ body, kdy n je počet kritérií, druhému nejdůležitějšímu je přiřazena hodnota n-1. Takto se postupuje, dokud nejméně důležité kritérium nedostane bodové ohodnocení 1. Pokud jsou si kritéria rovna, dostanou body z jejich průměrného pořadí. Váha kritéria je vypočtena jako součet bodů, které experti udělili a vydělena celkovým počtem bodů, rozdělených mezi všechna kritéria. Tímto se zajistí, že suma vah kritérií je rovna 1.

Tento vzorec normalizuje informace o preferenci kritérií, proto se nazývá normalizace vah kritérií. ( $b_i$  – pořadové číslo, j – kritérium) (BROŽOVÁ a další, 2014, s. 14)

$$
v = \frac{b_j}{\sum_{j=1}^n b_j}, j = 1, \dots, n
$$

Rovnice 2 – Metoda pořadí, normalizace vah kritérií (BROŽOVÁ a další, 2014, s. 14)

#### 3.4.1.2 Metoda Fullerova trojúhelníku

Když ordinální informace vyjadřuje pouze vztah mezi dvojicí hodnocených, lze využít metodu párového porovnání. Počet porovnání lze vypočítat pomocí vzorce  $(n -$  počet porovnávaných kritérií): (BROŽOVÁ a další, 2014, s. 14)

$$
N=\frac{n(n-1)}{2}
$$

#### Rovnice 3 - Metoda Fullerova trojúhelníku, výpočet počtu srovnání (BROŽOVÁ a další, 2014, s. 14)

Rozhodovateli je předloženo trojúhelníkové schéma, ve kterém jsou dvojce jednotlivých kritérií, tak že každá dvojice je zde právě jednou. Z každé dvojice musí rozhodovatel vybrat, například zakroužkováním, to kritérium, které je pro něj důležitější.

Pokud mají kritéria stejnou důležitost, označí se obě. V momentě, kdy je porovnáno všech N párů kritérií, použije se vzorec k vypočtení vah kritérií. (Jablonský, 2007, s. 275)

$$
v_j = \frac{n_j}{N}, j = 1, 2, \dots, n
$$

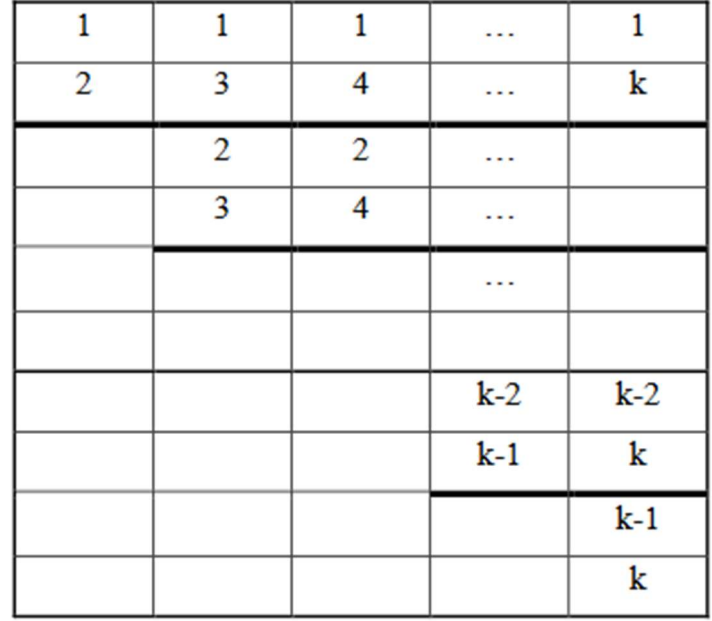

Rovnice 4 – Metoda Fullerova trojúhelníku, výpočet váhy kritérií (BROŽOVÁ a další, 2014, s. 14)

Obrázek 3 - Schéma Fullerova trojúhelníku (BROŽOVÁ a další, 2014, s. 15)

#### 3.4.2 Stanovení vah kritérií z kardinální informace o preferencích kritérií

Tyto metody předpokládají, že je řešitel schopen a ochoten uspořádat jednotlivá kritéria nejen podle důležitosti, ale také poměr důležitosti mezi všemi dvojicemi. (ŠUBRT, 2019, s.162)

#### 3.4.2.1 Bodovací metoda

Tato metoda se využívá i v případě, hodnotí-li kritéria více expertů. Důležitost každého kritéria je vyjádřena počtem bodů v rámci určené bodovací stupnice. V případě hodnocení více expertů každý expert ohodnotí každé kritérium. Je povoleno používat desetinná místa a více kritériím lze přiřadit stejnou hodnotu.

Lze využít i grafické znázornění, kde místo bodové stupnice je na jedné straně úsečky nejnižší hranice a na druhé straně nejvyšší hranice preference. (ŠUBRT, 2019, s.163)

Pro výpočet se využívá vzorec pro normalizaci vah kritérií.

$$
v = \frac{b_j}{\sum_{j=1}^n b_j}, j = 1, \dots, n
$$

Rovnice 3 – Bodovací metoda, normalizace vah kritérií (BROŽOVÁ a další, 2014, s. 14)

#### 3.4.2.2 Saatyho metoda

Tato metoda podobně jako u Fullerova trojúhelníku porovnává všechny možné dvojice kritérií. Rozhodovatel ale vyjadřuje důležitost jednoho kritéria před druhým pomocí stupnice od 1 do 9, kde hodnota 1 odpovídá tomu, že dvojice kritérií má stejnou důležitost a hodnota 9, že důležitost absolutně převyšuje důležitost kritéria druhého. Pokud je důležitost menší, použije se převrácená hodnota celých čísel ze stupnice. (JABLONSKÝ, 2007, s. 276) Je zde možnost používat i mezistupně, a to hodnoty 2, 4, 6, 8.

Základní hodnotící stupnice vypadá následovně:

- 1 rovnocenná kritéria i a j
- 3 slabě preferované kritérium i před j
- 5 silně preferované kritérium i před j
- 7 velmi silně preferované kritérium i před j
- 9 absolutně preferované kritérium i před j

Saatyho matice je čtvercového typu  $n \times n$ . Reciproká, takže platí, že jsou všechny hodnoty převrácené podle diagonály  $s_{ij} = \frac{1}{s}$  $\frac{1}{s_{ij}}$ , a na hlavní diagonále Saatyho matice jsou vždy hodnoty 1. (BROŽOVÁ a další, 2014, s. 16,17)

$$
S = \begin{pmatrix} 1 & s_{12} & \cdots & s_{1n} \\ \n\frac{1}{s_{12}} & 1 & \cdots & s_{2n} \\ \n\vdots & \vdots & \vdots & \vdots \\ \n\frac{1}{s_{1k}} & \frac{1}{s_{12}} & \cdots & 1 \n\end{pmatrix}
$$

Rovnice 5 -Obecný tvar Saatyho matice  $S = (s_{ij})$  (BROŽOVÁ a další, 2014, s. 16)

Před výpočtem vah kritérií je třeba ověřit, zda je Saatyho matice dostatečně konzistentní. Míra konzistence se měří pomocí indexu konzistence, kde  $l_{max}$  je největší vlastní číslo Saatyho matice a n je počet kritérií:

$$
I_s = \frac{l_{max} - n}{n - 1}
$$

Rovnice 6 – Saatyho metoda, index konzistence (BROŽOVÁ a další, 2014, s. 17)

Saatyho matice se považuje za dostatečně konzistentní, pokud je index konzistence  $I_s$ nižší než 0,1.

Pro výpočet vah Saaty navrhl několik jednoduchých způsobů výpočtu. Nejčastěji se využívá postup výpočtu jako normalizovaného průměru řádků Saatyho matice (metoda logaritmických nejmenších čtverců). Hodnoty  $b_i$  jsou vypočteny jako geometrický průměr řádků matice (BROŽOVÁ a další, 2014, s. 17):

$$
b_i = \sqrt[n]{\prod_{j=1}^n s_{ij}}
$$

Rovnice 7 – Saatyho metoda, geometrický průměr řádků (BROŽOVÁ a další, 2014, s. 17)

Váhy se poté vypočtou normalizací hodnot  $b_i$ :

$$
v_i = \frac{b_i}{\sum_{i=1}^n b_i}
$$

Rovnice 8 – Saatyho metoda, výpočet vah (BROŽOVÁ a další, 2014, s. 17)

#### 3.5 Metody pro stanovení kompromisní varianty

Metod pro stanovení kompromisní varianty je velké množství a jsou založeny na různých principech. (JABLONSKÝ, 2007, s, 280) V teoretické části práce jsou popsány pouze ty metody, které budou využity v praktické části práce. Jedná se o metodu TOPSIS a metodu AHP.

#### 3.5.1 Metoda TOPSIS

Metoda TOPSIS vybírá variantu, která je nejblíže ideální variantě a současně je nejdále od varianty bazální. Prvním krokem je transformace původní hodnoty  $y_{ij}$  na hodnoty  $r_{ij}$  podle vztahu (JABLONSKÝ, 2007, s. 281):

$$
r_{ij} = \frac{y_{ij}}{\left(\sum_{i=1}^{n} y_{ij}^{2}\right)^{1/2}}
$$

Rovnice 9 - Metoda TOPSIS, normalizovaná kriteriální rovnice R (JABLONSKÝ, 2007, s. 281)

Dalším krokem je vypočtení vážené kriteriální matice W tím, že se připočítají váhy kritérií:

$$
w_{ij} = v_j r_{ij}
$$

Rovnice 10 - Metoda TOPSIS, vážená kriteriální matice (JABLONSKÝ, 2007, s. 281)

V třetím kroku se z prvků matice W určí ideální varianta H a bazální varianta D:

$$
H_j = max_i(w_{ij}) \ a \ D_j = min_i(w_{ij})
$$

Rovnice 11 - Metoda TOPSIS, výběr ideální a bazální varianty (JABLONSKÝ, 2007, s. 281)

Po určení ideální a bazální varianty je možné vypočítat jednotlivé vzdálenosti variant od ideální a bazální varianty:

$$
d_i^+ = \left[\sum_{j=1}^k (w_{ij} - H_j)^2\right]^{1/2}
$$

Rovnice 12 - Metoda TOPSIS, výpočet vzdálenosti od ideální varianty (JABLONSKÝ, 2007, s. 281)

$$
d_i^- = \left[ \sum_{j=1}^k (w_{ij} - D_j)^2 \right]^{1/2}
$$

Rovnice 13 - Metoda TOPSIS, výpočet vzdálenosti od bazální varianty (JABLONSKÝ, 2007, s. 281)

Dalším krokem je vypočtení ukazatele  $c_i$  jako relativní vzdálenost od bazální varianty:

$$
c_i = \frac{d_i}{d_i + d_i^+}
$$

Rovnice 14 - Metoda – TOPSIS, ukazatel relativní vzdálenosti od bazální varianty (JABLONSKÝ, 2007, s. 281)

Posledním krokem je sestupné seřazení variant podle hodnot  $c_i$ , potřebný počet variant s nejvyššími hodnotami jsou považovány za řešení problému. (BROŽOVÁ a další, 2014, s. 37)

#### 3.5.2 Metoda AHP – Analytický hierarchický proces

Metoda AHP pomáhá zjednodušit a zrychlit proces rozhodování. Metoda rozkládá složité nestrukturované situace na jednodušší komponenty. Pomocí subjektivních hodnocení párového porovnání přiřazuje jednotlivým komponentám kvalitativní charakteristiky, které vyjadřují jejich důležitost. Spojením těchto hodnocení se stanový komponenta s nejvyšší důležitostí a ta je poté řešením problému.

Základní kroky metody AHP jsou:

- Konstrukce hierarchie problému.
- Párové porovnání prvků v jednotlivých hierarchických úrovních.
- Syntéza získaných preferencí a volba nejvýhodnější alternativy. (ŠUBRT, 2019, s.181)

#### 3.5.2.1 Konstrukce hierarchie problému

Hierarchická struktura je struktura obsahující několik úrovní, přičemž každá z nich obsahuje několik prvků. Uspořádání hierarchie odpovídá uspořádání od obecného ke konkrétnímu.

Nejvyšší úroveň hierarchie má pouze jeden prvek, který definuje cíl vyhodnocování. Tento prvek má přiřazenou hodnotu jedna, která je poté rozdělena mezi prvky na druhé úrovni. Podobně se dělí i na dalších úrovních hierarchie, až po prvky nejnižšího stupně – varianty. Jednoduchá úloha vícekriteriální analýzy variant obsahuje tyto úrovně:

- $\bullet$  úroveň 1 cíl vyhodnocování
- úroveň 2 kritéria vyhodnocování
- úroveň 3 posuzované varianty (BROŽOVÁ a další, 2014, s. 32)

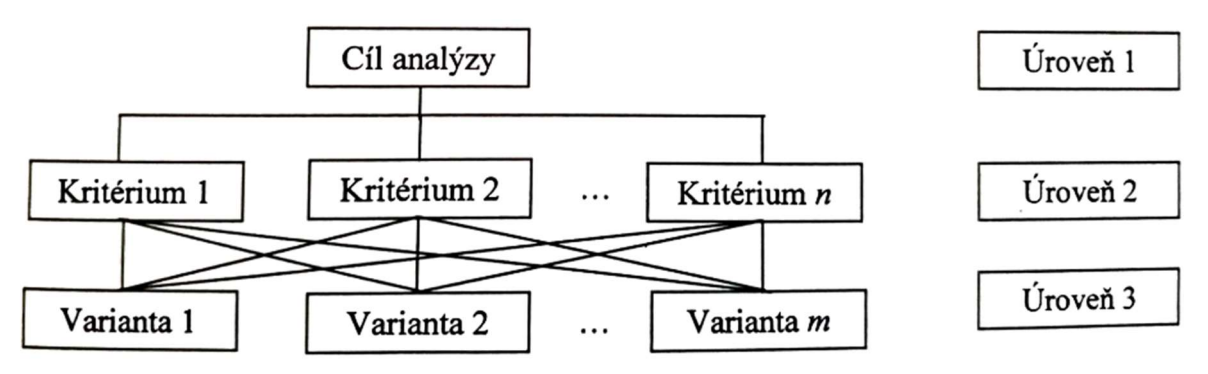

Obrázek 4 – Hierarchická struktura typické úlohy vícekriteriální analýzy variant (BROŽOVÁ a další, 2014, s. 32)

U složitějších úloh je mezi úrovní kritérií a úrovní variant ještě úroveň subkritérií. Úlohy, na jejichž hodnocení se podílí více hodnotitelů, mají mezi cílem a úrovní kritérií ještě úroveň hodnotitelů (expertů). (BROŽOVÁ a další, 2014, s. 33)

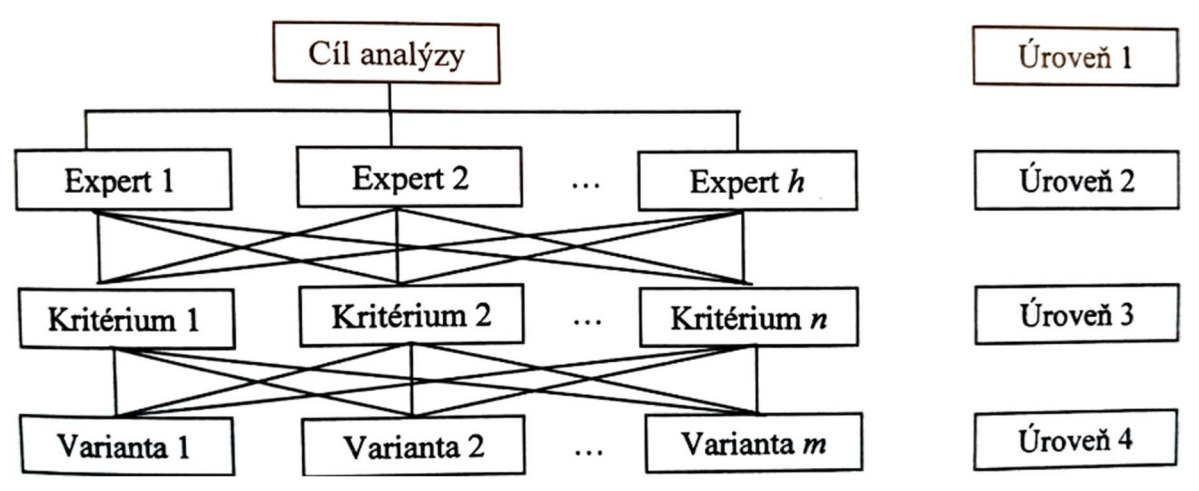

Obrázek 5 - Hierarchická struktura úlohy vícekriteriální analýzy variant pro hodnocení více experty (BROŽOVÁ a další, 2014, s. 32)

#### 3.5.2.2 Párové porovnání prvků v jednotlivých hierarchických úrovních

V jednotlivých úrovních problému se stanoví lokální váhy jednotlivých kritérií pomocí Saatyho metody párového porovnávání.

Pokud je daná jednoduchá tříúrovňová hierarchie, bude na druhé úrovni matice n x n a na třetí úrovni dostaneme n matic o rozměru  $m \times m$ , ve kterých se párově porovnávají varianty podle jednotlivých kritérií. (ŠUBRT, 2019, s. 182)

#### 3.5.2.3 Syntéza preferencí a volba nejvýhodnější alternativy

Pomocí propočtů v maticích si varianty rozdělují hodnotu váhy příslušného kritéria. Tím, že se pro každou variantu vypočte součet uvedených hodnot pro všechna kritéria, vznikne hodnocení z hlediska všech kritérií. (BROŽOVÁ a další, 2014, s. 33) Za kompromisní variantu bude zvolena ta, jejíž preference jsou nejvyšší. (ŠUBRT, 2019, s. 183)

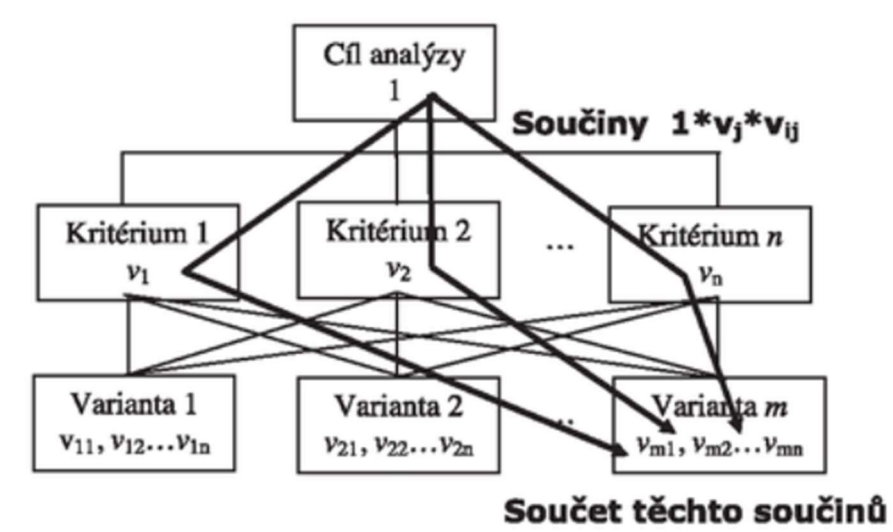

Obrázek 6 - Syntéza preferenčních hodnot (ŠUBRT, 2019, s. 183)

### 4 Vlastní práce

Tato část se zabývá výběrem notebooku pro osobní použití pomocí metody TOPSIS a metody AHP. Na základě preferencí rozhodovatele se stanoví kritéria a váhy kritérií. Poté se pomocí popsaných metod bude vybírat nejlepší varianta z množiny vhodných variant.

Množina variant je vybírána z webových stránek obchodu Alza.cz, dne 27.2.2022.

#### 4.1 Profil rozhodovatele

Jelikož stávající notebook již nesplňoval všechny požadavky, které na něj byly kladeny, bylo třeba koupit nový. Starý notebook byl již starý a morálně zastaralý.

Nový notebook bude sloužit k mnoha účelům, a proto jsou na něho kladeny požadavky jako je podsvícená klávesnice nebo třeba čtečka prstů, pro usnadnění práce a pro komfort. Tento notebook bude sloužit pro účely výuky ve škole, ale zároveň bude sloužit i na dovolené, na cestách, takže je třeba, aby byl co nejskladnější a nejlehčí. Zároveň je třeba, aby na něm bylo dostatek místa na výukové programy a zároveň na další programy v rámci zábavy ve volném čase.

Pro autorku, která je studentkou, má také finanční strana velký vliv na rozhodování, jelikož disponuje pouze omezeným rozpočtem.

#### 4.2 Stanovení kritérii

Pro výběr notebooku byl na základě profilu rozhodovatele sestaven následující seznam kritérií:

- Cena
- Hmotnost
- Rozměry
- Velikost paměti
- Maximální výdrž baterie
- Vzhled

#### 4.2.1 Cena

Jelikož je autorka studentkou, je pro ni cena nejdůležitějším kritériem. Na notebook je schopna si vyčlenit maximálně 30 tis. Kč.

Do ceny se promítá kvalita a zpracování notebooku. Ceny, které jsou uvedeny v této práci, jsou uvedeny s DPH a vychází ze stránek online obchodu Alza.cz.

#### 4.2.2 Hmotnost

Jak už se psalo víše, tento notebook bude využíván především pro studium, ale také pro práci a na cestách, takže je třeba, aby byl co nejlehčí.

#### 4.2.3 Rozměry

Z obdobných důvodů jako v bodě 4.2.2 je třeba, aby byl notebook co nejmenších rozměrů. Toto kritérium se bude rozhodovat vynásobením výšky, šířky a délky notebooku.

#### 4.2.4 Velikost paměti

Dalším kritériem je kapacita disku, kdy se jedná o maximalizační kritérium. Je třeba, aby měl notebook dostatečně velkou paměť, jelikož se nebude používat pouze pro výuku, ale zároveň i pro volnočasovou zábavu.

#### 4.2.5 Maximální výdrž baterie

Jelikož se notebook používá pro studium nebo pro práci, je třeba, aby notebook měl dostatečně velkou kapacitu baterie. Ne vždy je na cestách možnost připojení notebooku do sítě, takže je třeba, aby baterie vydržela co nejdéle.

#### 4.2.6 Vzhled

Posledním kritériem je vzhled, který sice nemá tak velkou váhu jako ostatní kritéria, ale hraje zde určitou roli. Toto kritérium je čistě subjektivní a rozhodovatel obodoval jednotlivé varianty od jedné do tří, kdy jednička je nejnižší a trojka nejvyšší hodnocení.

#### 4.3 Výběr variant

Pro výběr variant byla využita funkce filtru na webových stránkách online obchodu Alza.cz. Do filtru se zadala maximální možná cena notebooku a zároveň i další požadavky na notebook. Díky předešlým zkušenostem a preferencím byly do požadavků na notebook zahrnuty numerická klávesnice, podsvícená klávesnice a čtečka otisků prstu.

Jelikož některé notebooky měly více téměř totožných variant, tak se vybrala pouze jedna z nich. Například pokud byla jediným rozdílem variant jejich barva, tak se vybrala pouze jedna z variant. A pokud se u některých notebooků nedalo dohledat v popisu produktu, nebo z jiných zdrojů, hodnotu z některých zadaných kritérií, tak nebyly zařazeny do seznamu variant.

| <b>Varianty</b>       | Jméno notebooku                         |  |  |  |
|-----------------------|-----------------------------------------|--|--|--|
| V1                    | Acer Swift 3 Steel Gray celokovový      |  |  |  |
| V <sub>2</sub>        | Acer TravelMate P2 Black                |  |  |  |
| V <sub>3</sub>        | Dell Inspiron 15 (5502) Silver kovový   |  |  |  |
| V <sub>4</sub>        | Dell Vostro 5515                        |  |  |  |
| V <sub>5</sub>        | Lenovo ThinkBook 15 G2 ITL Mineral Grey |  |  |  |
| V6                    | Lenovo ThinkBook 15 G3 ACL Mineral Grey |  |  |  |
| V7                    | Lenovo ThinkPad E15 Gen 2 (AMD) Black   |  |  |  |
| 70111170111. ATA / AN |                                         |  |  |  |

Tabulka 1 - Tabulka variant (Vlastní zpracování)

V následující tabulce je seznam variant včetně jejich kriteriálních hodnot.

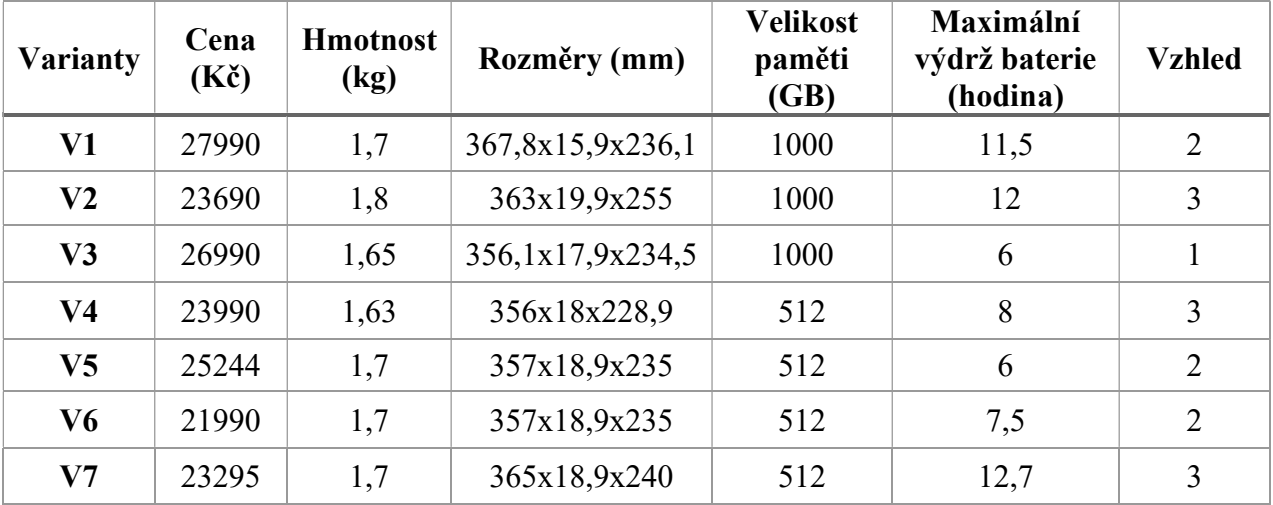

Tabulka 2 – Přehled variant a jejich kritérii (Vlastní zpracování)

#### 4.4 Stanovení vah kritérii

Hodnoty jednotlivých vah kritérií byly stanoveny pomocí Saatyho metody.

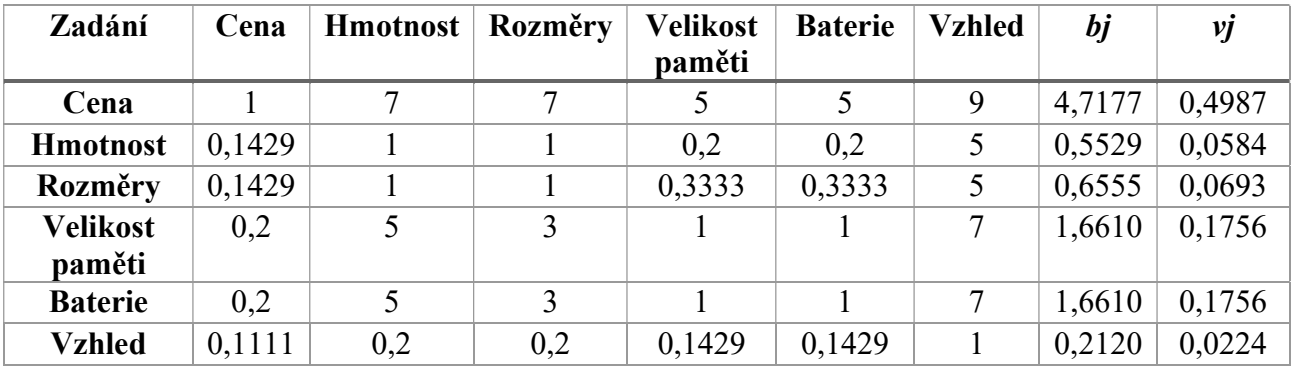

Tabulka 3 - Výpočet vah kritérií (Vlastní zpracování)

Bylo rozhodnuto, že nejdůležitějším kritériem je cena a poté velikost paměti a baterie. Jako další v důležitosti jsou rozměry a hmotnost a nejméně důležitý je vzhled.

 Saatyho metodou byly stanoveny váhy kritérii. Pro ujištění, že je Saatyho matice konzistentní se poté vypočítal index konzistence IS.

Vypočítalo se nejvyšší vlastní číslo matice  $l_{max}$  a poté pomocí vzorce pro výpočet  $I_s$  i samotný index konzistence, který vyšel 0,0979. Toto číslo je menší než 0,1 takže je matice konzistentní.

#### 4.5 Výběr kompromisní varianty

Pro výběr byly použity dvě vybrané metody: metoda TOPSIS a metoda AHP. Postup těchto metod byl již popsán v teoretické části.

#### 4.5.1 Metoda TOPSIS

První metodou pro výběr kompromisní varianty je metoda TOPSIS. Tato metoda vybírá nejvhodnější variantu podle toho, která je nejblíže ideální variantě.

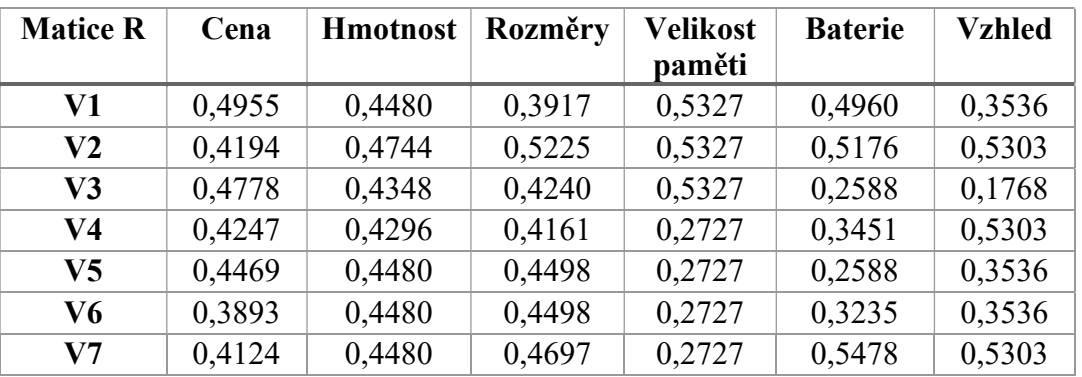

Tabulka 4 - Normalizovaná kriteriální matice hodnot (Vlastní zpracování)

Po vypočítání normalizované kriteriální matice je třeba vypočítat váženou normalizovanou kriteriální matici tím, že připočítáme jednotlivé váhy kritérií.

| <b>Matice W</b> | Cena   | <b>H</b> motnost | Rozměry | <b>Velikost</b> | <b>Baterie</b> | <b>Vzhled</b> |
|-----------------|--------|------------------|---------|-----------------|----------------|---------------|
|                 |        |                  |         | paměti          |                |               |
| V1              | 0,2471 | 0,0262           | 0,0271  | 0,0935          | 0,0871         | 0,0079        |
| $\bf V2$        | 0,2091 | 0,0277           | 0,0362  | 0,0935          | 0,0909         | 0,0119        |
| V3              | 0,2383 | 0,0254           | 0,0294  | 0,0935          | 0,0454         | 0,0040        |
| V4              | 0,2118 | 0.0251           | 0,0288  | 0,0479          | 0,0606         | 0,0119        |
| V5              | 0,2228 | 0,0262           | 0,0312  | 0,0479          | 0,0454         | 0,0079        |
| V6              | 0,1941 | 0,0262           | 0,0312  | 0,0479          | 0,0568         | 0,0079        |
| V7              | 0,2056 | 0,0262           | 0,0325  | 0,0479          | 0,0962         | 0,0119        |

Tabulka 5 - Vážená normalizovaná kriteriální matice (Vlastní zpracování)

Z vážené normalizované kriteriální matice se určí ideální a bazální varianta. Od nich se poté bude měřit vzdálenost jednotlivých variant.

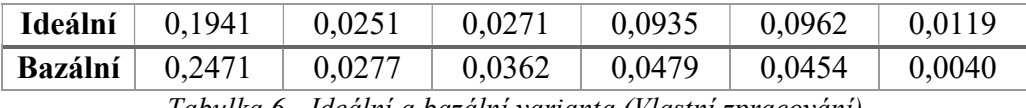

Tabulka 6 - Ideální a bazální varianta (Vlastní zpracování)

Po stanovení ideální a bazální varianty je třeba přejít k výpočtům vzdáleností od těchto variant.

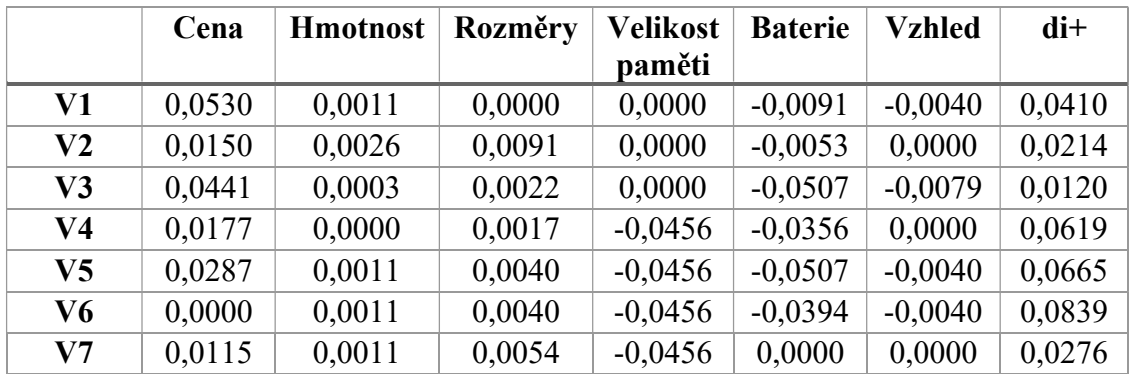

Tabulka 7- Vzdálenost od ideální varianty (Vlastní zpracování)

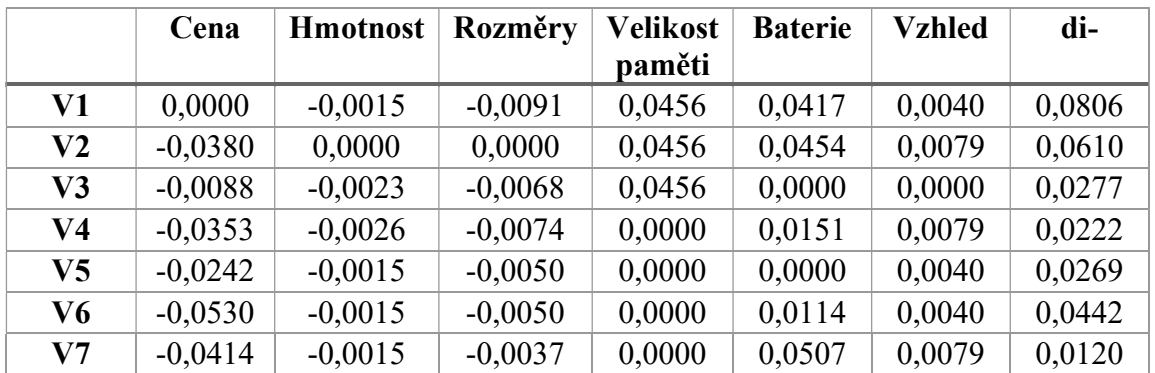

Tabulka 8 - Vzdálenost od bazální varianty (Vlastní zpracování)

Finálním krokem je výpočet relativního ukazatele vzdálenosti od ideální a bazální varianty a získání pořadí jednotlivých variant.

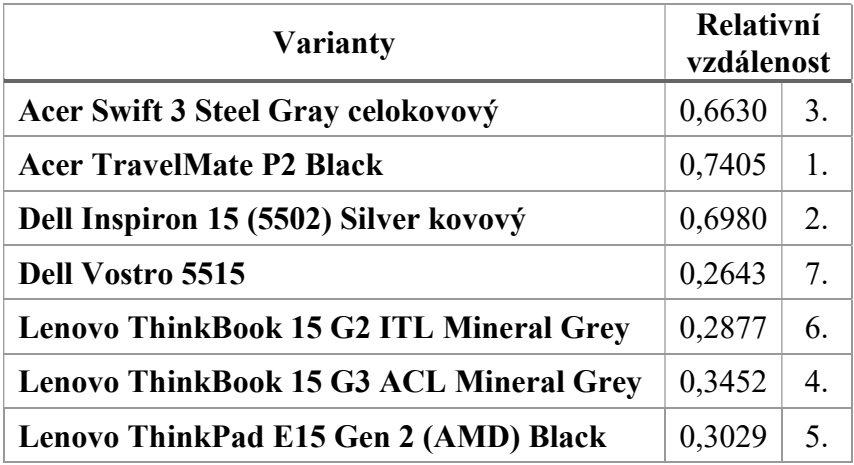

Tabulka 9 - Relativní vzdálenost a výsledné pořadí (Vlastní zpracování)

#### 4.5.2 Metoda AHP

Druhou metodou pro výběr kompromisní varianty je metoda AHP. Tato metoda spočívá v párovém porovnání dvojic variant. Toto porovnání je zvlášť pro každé kritérium.

Prvním krokem je sestavení hierarchické struktury. Zadaný model má tři stupně:

- 1. úroveň výběr notebooku
- 2. úroveň jednotlivá kritéria
- $\bullet$  3. úroveň vybrané varianty

Vzhledem k tomu, že zadaný model má 6 kritérií, bude třeba vytvořit 6 kriteriálních

matic.

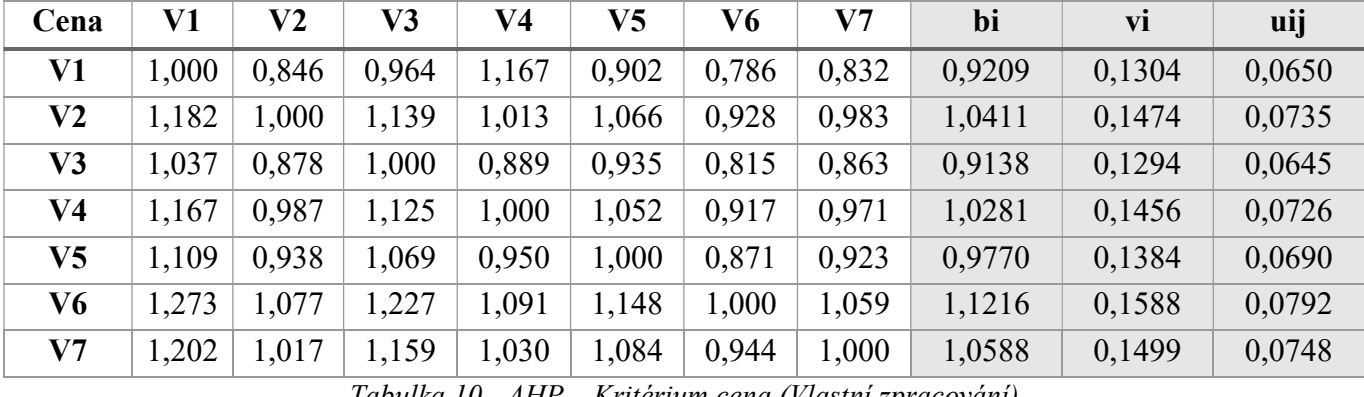

Tabulka 10 - AHP – Kritérium cena (Vlastní zpracování)

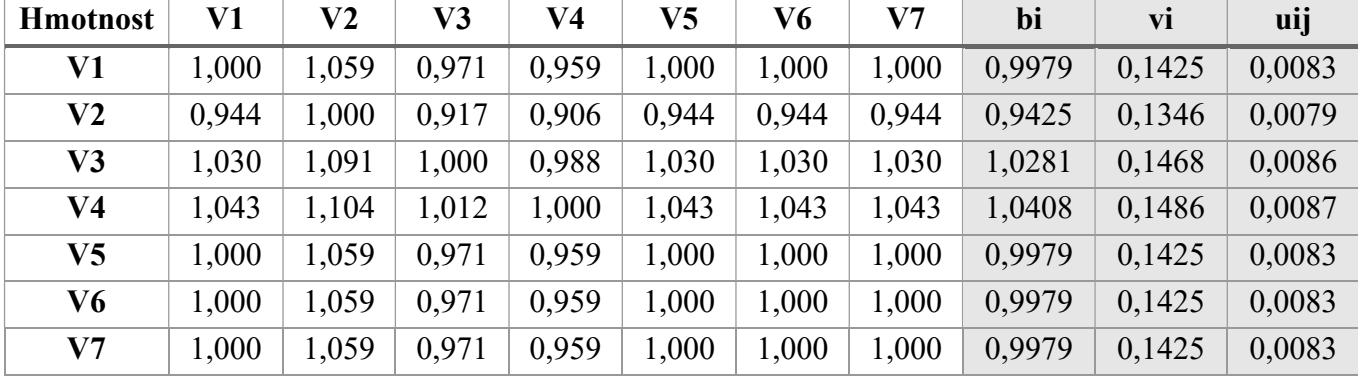

Tabulka 11 - AHP – Kritérium hmotnost (Vlastní zpracování)

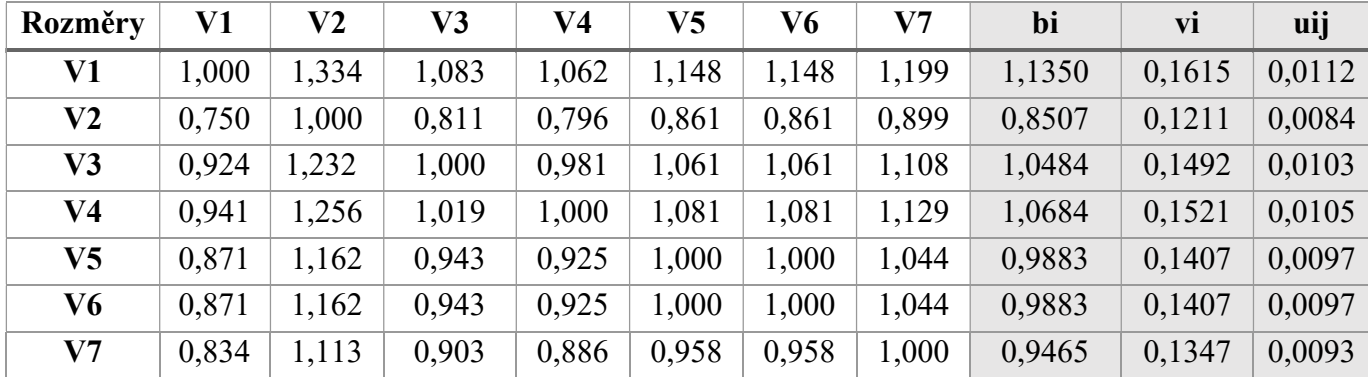

Tabulka 12 - AHP – Kritérium rozměr (Vlastní zpracování)

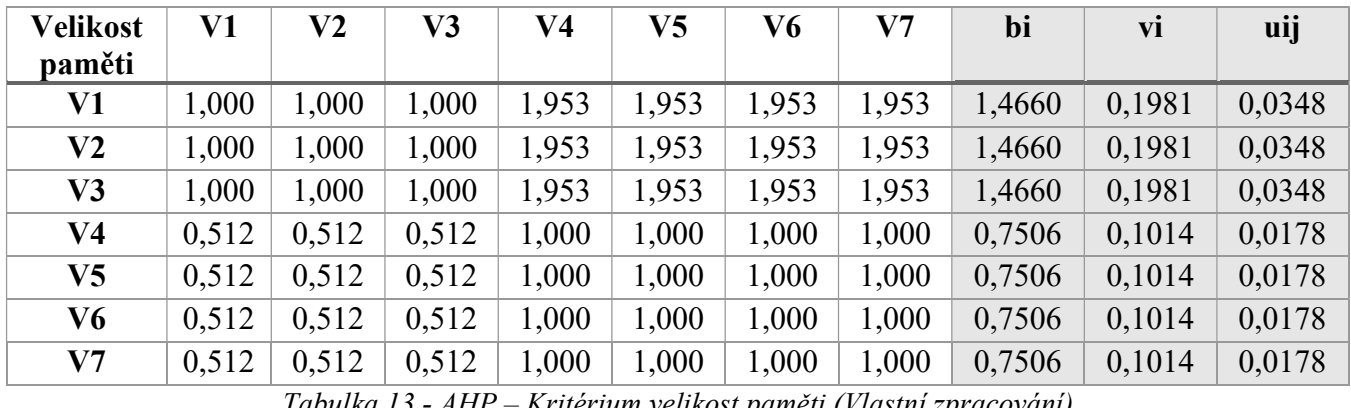

Tabulka 13 - AHP – Kritérium velikost paměti (Vlastní zpracování)

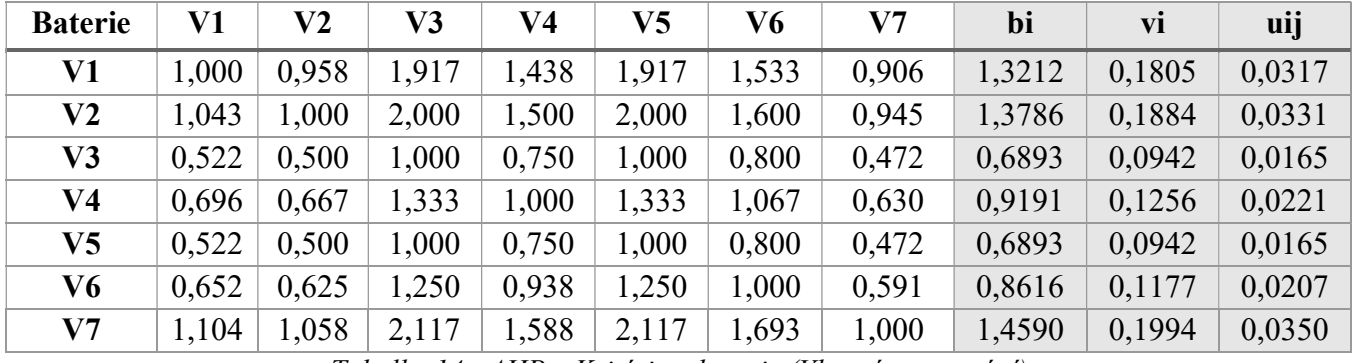

Tabulka 14 - AHP – Kritérium baterie (Vlastní zpracování)

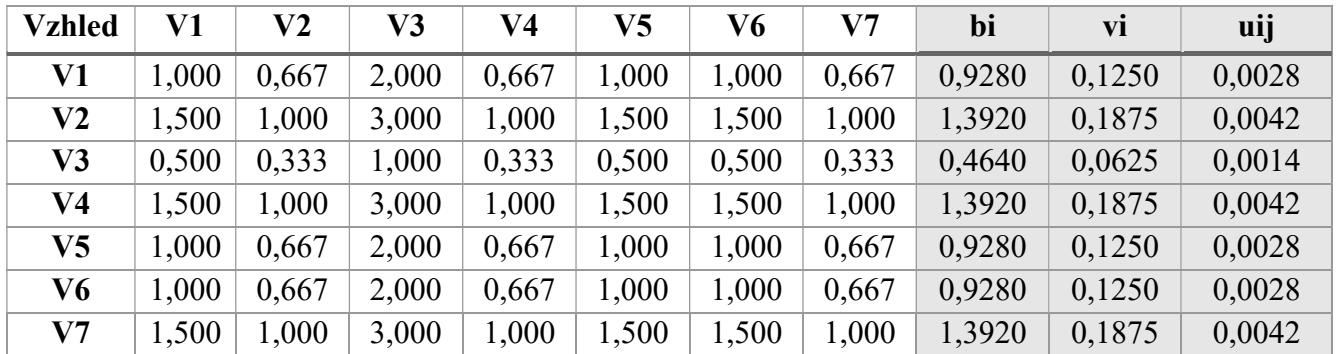

Tabulka 15 - AHP – Kritérium vzhled (Vlastní zpracování)

V následujícím kroku se jednotlivé hodnoty kritérii daných variant sečtou. Pro přehled se hodnoty převedou do tabulky nové.

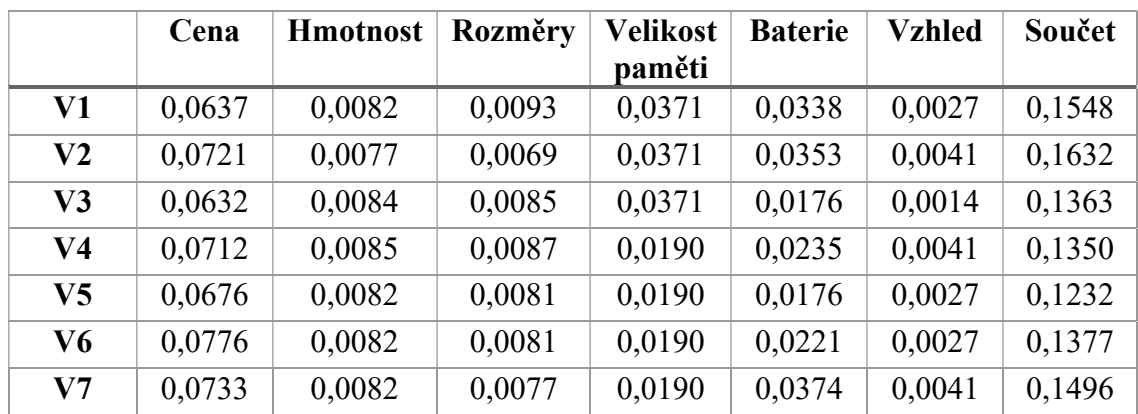

Tabulka 16 - Výsledná tabulka variant dle kritérií (Vlastní zpracování)

Výsledná tabulka pořadí jednotlivých variant:

| Acer Swift 3 Steel Gray celokovový      | 0,1538 | 2. |
|-----------------------------------------|--------|----|
| <b>Acer TravelMate P2 Black</b>         | 0,1618 | 1. |
| Dell Inspiron 15 (5502) Silver kovový   | 0,1362 | 5. |
| Dell Vostro 5515                        | 0,1359 | 6. |
| Lenovo ThinkBook 15 G2 ITL Mineral Grey | 0,1242 | 7. |
| Lenovo ThinkBook 15 G3 ACL Mineral Grey | 0,1386 | 4. |
| Lenovo ThinkPad E15 Gen 2 (AMD) Black   | 0,1495 | 3. |

Tabulka 17 - Výsledné pořadí (Vlastní zpracování)

# 5 Výsledky a diskuse

V této kapitole se zhodnotí výsledky zadaného modelu vícekriteriální analýzy variant vypočtené pomocí metody TOPSIS a AHP.

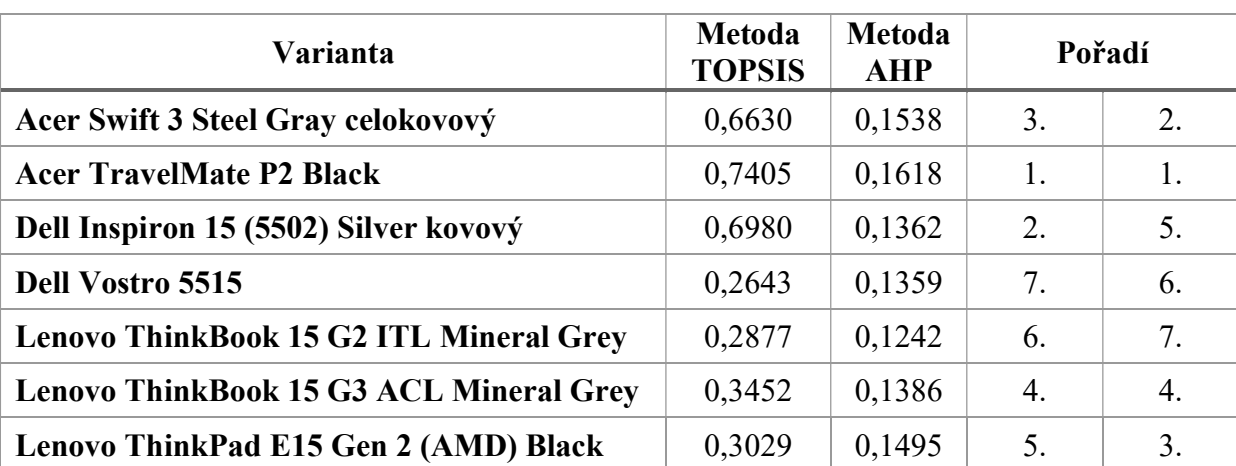

Pro lepší přehled jsou výsledky z jednotlivých metod převedeny do jedné tabulky.

Tabulka 18 - Finální výsledky výběru kompromisní varianty (Vlastní zpracování)

Z tabulky vyplývá, že obě metody určily shodně jako kompromisní variantu notebook Acer TravelMate P2 Black. Ovšem pořadí ostatních notebooků se již značně liší.

Jako kompromisní varianta byl jasně určen notebook, který má příznivou cenu 23 690 Kč, což bylo jedno z nejdůležitějších kritérií. Disponuje také velkou pamětí (1 000 GB) a má druhou nejdelší výdrž baterie (12 h). Tato varianta byla jednou z největších a nejtěžších variant, ale vzhledem k nižším váhám relevantních kritérií tato skutečnost neměla tak velký vliv na rozhodnutí.

Jako další v pořadí lze doporučit notebook Acer Swift 3 Steel Gray celokovový, který se umístil u metody TOPSIS na 3. místě a u metody AHP na 2. místě. Má sice nejvyšší cenu 27 990 Kč, ale je jedním z nejmenších notebooků s nižší váhou, velkou pamětí a s dobou výdrže 11,5 h.

Jako další varianty lze doporučit Dell Inspiron 15 (5502) Silver kovový, který se v metodě TOPSIS umístil na 2. místě, ale u metody AHP již na 5. místě. Dále Lenovo ThinkBook 15 G3 ACL Mineral Grey, který se shodně umístil na 4. místě a Lenovo ThinkPad E15 Gen 2 (AMD) Black, který se umístil na 5. místě metodou TOPSIS, ale u metody AHP na 3. místě.

Nejhůře dopadly notebooky Dell Vostro 5515 a Lenovo ThinkBook 15 G2 ITL Mineral Grey, kdy oba skončily na posledních příčkách.

### 6 Závěr

Cílem této bakalářské práce bylo vybrat nejlepší variantu notebooku pro osobní využití pomocí metod vícekriteriální analýzy variant, podle kritérií, které byly určeny autorkou. Za tímto účelem bylo nutno nejdříve prostudovat odbornou literaturu problematiky a získané poznatky shrnout v teoretické části práce.

V teoretické části byly shrnuty základní poznatky z metod vícekriteriální analýzy variant a shrnuty základní pojmy. Následně byly popsány metody pro stanovení vah kritérií a podrobně byly popsány hlavně metody TOPSIS a AHP, které byly použity v praktické části práce.

V praktické části práce je na začátku stanoven profil zadavatele, jednotlivá kritéria a požadavky na notebook. Poté byly zvoleny jednotlivé varianty daných notebooků podle preferencí a požadavků zadavatele. Stanovení vah kritérií proběhlo pomocí Saatyho metody a pomocí indexu konzistence bylo zjištěno, že matice je konzistentní, a tedy ji bylo možné využít pro další výpočty. K určení kompromisní varianty byly využity dvě metody, a to metoda TOPSIS a metoda AHP.

V poslední části byly zhodnoceny výsledky vícekriteriálního rozhodování. V obou metodách se na prvním místě umístil notebook Acer TravelMate P2 Black, který dosáhl nejvyššího hodnocení celkového užitku. Jako nejhorší varianty vyšli shodně Dell Vostro 5515 (7. a 6. místo) a Lenovo ThinkBook 15 G2 ITL Mineral Grey (6. a 7. místo). Dle výsledků byla tedy pro rozhodovatele nejlepší varianta Acer TravelMate P2 Black.

# 7 Seznam použitých zdrojů

#### 7.1 Tištěné zdroje:

BROŽOVÁ, Helena, Milan HOUŠKA a Tomáš ŠUBRT. Modely pro vícekriteriální rozhodování. Praha: Česká zemědělská univerzita v Praze, Provozně ekonomická fakulta, 2014, ISBN 978-80-213-1019-3.

JABLONSKÝ, Josef. Operační výzkum: kvantitativní modely pro ekonomické rozhodování. 3. vyd. Praha: Professional Publishing, 2007, ISBN 978-80-86946-44-3.

ŠUBRT, Tomáš a kolektiv. Ekonomicko-matematické metody. 3. upravené vydání. Plzeň: Vydavatelství a nakladatelství Aleš Čeněk, 2019, ISBN 978-80-7380-762-7.

#### 7.2 Elektronické zdroje:

Alza.cz, a.s. Acer Swift 3 Steel Gray celokovový. [Online] [Citace: 10. 03 2022.] https://www.alza.cz/acer-swift-3-sf313-53?dq=6845029.

Alza.cz, a.s. Acer TravelMate P2 Black. [Online] [Citace: 10. 03 2022.] https://www.alza.cz/acer-travelmate-p2?dq=6845037.

Alza.cz, a.s. Dell Inspiron 15 (5502) Silver kovový. [Online] [Citace: 10. 03 2022.] https://www.alza.cz/dell-inspiron-15-5502-silver-d6634355.htm.

Alza.cz, a.s. Dell Vostro 5515. [Online] [Citace: 10. 03 2022.] https://www.alza.cz/dellvostro-5581?dq=6591874.

Alza.cz, a.s. Lenovo ThinkBook 15 G2 ITL Mineral Grey. [Online] [Citace: 10. 03 2022.] https://www.alza.cz/lenovo-thinkbook-15-g2-itl-d6321901.htm.

Alza.cz, a.s. Lenovo ThinkBook 15 G3 ACL Mineral Grey. [Online] [Citace: 10. 03 2022.] https://www.alza.cz/lenovo-thinkbook-15-g3-acl-mineral-grey-d6615185.htm.